## **MACHINE LEARNING**

Se trata de una de las tecnologías facilitadoras más relevantes pues gracias a ella se puede desarrollar analítica avanzada de datos, incluso sobre grandes cantidades de datos (big data). De hecho, en general las técnicas de machine learning funcionan mejor si existen grandes cantidades de datos disponibles.

## **Enunciado**

En este caso práctico, se ha tratado de desarrollar unos programas que permitan la carga de diferentes series temporales (se adjuntan algunas como ejemplo), y a partir de sus datos, se pueda realizar una predicción a un cierto horizonte de futuro. Primero se pueden probar algunos métodos clásicos como el de persistencia o el de medias móviles, pero también se puede realizar una predicción basada en regresión múltiple de una serie de valores en el pasado (una ventana del pasado) e igualmente probar con una shallow Artificial Neural Network, cambiando el número de neuronas en la única capa oculta. Los resultados de la predicción se presentan para una semana de test (con datos que no se han usado para el diseño o entrenamiento) de una forma gráfica, así como sus valores de R y MSE.

## **Implementación**

p\_main.m : es el script principal que va realizando llamadas a otras funciones en función de lo que el usuario del programa vaya seleccionando.

El resto de funciones son:

- f\_cargar\_datos.m
- **•** f persistencia.m
- f\_medias\_moviles.m
- f\_regresion\_redes.m
- f\_menu.m
- f\_representar.m

Los datos que pueden usarse sin modificar el programa son:

- NO2.mat
- PM10.mat
- Velocidad\_viento.mat

```
%-------------------------------------------------------------------------
% Programa para predición usando redes neurnales, regresión lineal,
% medias móviles y persistencia
%-------------------------------------------------------------------------
% Limpieza de variables.
close all; 
clear all; 
% Mostramos el menú con las opciones
opcion = f_menu();
% Opcion 5 para salir
while opcion \sim= 5 % Se presenta un menú y se cargan los datos de la serie temporal
    [datosTrain, datosTest, tipoSerie] = f_cargar_datos();
     % Se llama a la función correspondiente según la opción elegida por el
     % usuario
    switch opcion
         case 1 % Persistencia
             % Llamada a la función de persisntencia para calcular la predicción
            prediccion = f_persistencia(datosTrain, datosTest);
         case 2 % Medias móviles
             prediccion = f_medias_moviles(datosTrain, datosTest); 
         case 3 % Regresión múltiple lineal
             tipoMetodo = 1; 
            [prediccion, out_test] = f_regresion_redes(datosTrain, datosTest,
tipoMetodo); 
         case 4 % Redes neuronales
             tipoMetodo = 2; 
            [prediccion, out_test] = f_regresion_redes(datosTrain, datosTest,
tipoMetodo); 
     end
     % Representamos
    if opcion == 1 \mid \mid opcion == 2
         datosT = datosTest; 
     else
         datosT = out_test; % Para redes y regresión el test cambia por el
                             % proceso de lageo
     end
    f_representar(datosT, prediccion, tipoSerie);
     % Ponemos una pausa
     fprintf('\n')
```

```
 disp('Pulse una tecla para volver al menú principal...'); 
     pause; 
     % Mostramos el menú con las opciones
    opcion = f_{\text{mem}}();
end
close all; % Cerramos los gráficos
fprintf('\nEl programa ha finalizado.');
```
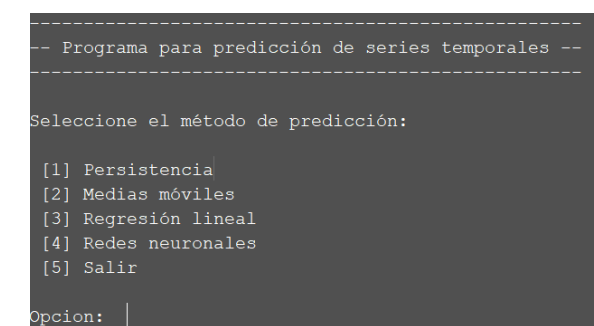

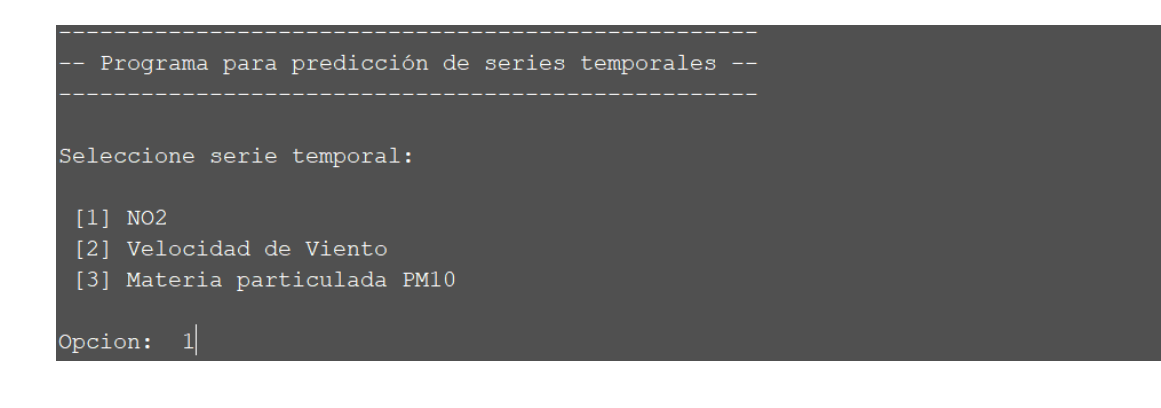

```
%-------------------------------------------------------------------------
% Función para presentar un menú con los diferentes métodos de predicción
% para que elija el usuario.
%
% Entrada: Ninguna.
% Salidas: Ninguna.
%--------------------------------------------------------------------------
function valor = f_{\text{mem}}()clc; 
disp('---------------------------------------------------'); 
disp('-- Programa para predicción de series temporales --'); 
disp('---------------------------------------------------'); 
valor = input('\nSeleccione el método de predicción: \n\n [1] Persistencia\n [2] Medias 
móviles\n [3] Regresión lineal\n [4] Redes neuronales\n [5] Salir\n\nOpcion: '); 
% El bucle se ejecuta hasta que se elija una serie o salga
while valor \sim = 1 && valor \sim = 2 && valor \sim = 3 && valor \sim = 4 && valor \sim = 5
    valor = input('Opcion: ');
end
```

```
%--------------------------------------------------------------------------
% Función para presentar un menú con las opciones del programa
%
% Entradas:
% Ninguna.
% Salidas:
% datos : Los datos de la serie temporal.
% tipo : El tipo de serie temporal(1 no2, 2 viento, 3 PM10)
%--------------------------------------------------------------------------
function [datosTrain, datosTest, tipo] = f_cargar_datos()
clc; 
disp('---------------------------------------------------'); 
disp('-- Programa para predicción de series temporales --'); 
disp('---------------------------------------------------'); 
% Tipo de serie temporal
tipo = input('\nSeleccione serie temporal:\n\n [1] NO2\n [2] Velocidad de Viento\n [3] 
Materia particulada PM10\n\nOpcion: ');
while tipo \sim = 1 && tipo \sim = 2 && tipo \sim = 3
     tipo = input('Opcion: '); 
end
% Cambiamos al directorio datos
dire = pwd; 
dirDatos = strcat(dire, '\datos');
try
     cd (dirDatos); 
catch
     % Si no existe, lo creamos
     mkdir(dirDatos); 
     cd (dirDatos); 
end
% Cargamos los datos
switch tipo 
    case 1 
        load('no2.mat', 'datos no2');
         datosTrain = datos_no2(1:35040,1); % Datos horarios. 4 años de training
         datosTest = datos_no2(35041:end,1);% Datos horarios. El esto para test
         tipo = 1; % Los datos de las ventas de cosas son mensuales
     case 2 
         load('velocidad_viento.mat', 'datos_viento'); 
         datosTrain = datos_viento(1:35040,1); % Datos horarios. 4 años de training 
% para training
         datosTest = datos_viento(35041:end,1);% Datos horarios. El esto para test 
% para test
         tipo = 2; % Los datos de viento son horarios
     case 3 
         load('pm10.mat', 'datos_pm10'); 
         datosTrain = datos_pm10(1:35040,1); % Datos horarios. 4 años de training 
% para training
        datosTest = datos_pm10(35041: end, 1); % Datos horarios. El esto para test
```

```
 tipo = 3; % Los datos de materia particulada son horarios
end
% Volvemos al directorio principal
cd (dire);
```

```
%--------------------------------------------------------------------------
% Función para calcular predicciones usando persistencia
%
% Entradas:
% datoTrain: Los datos de training de la serie temporal.
% datosTest: Los datos de test de la serie temporal.
% salto : Salto en el pasado para asociar a t+1 (por ejemplo, en
% una serie temporal diaria, salto = 7 indica que el valor
% de t+1 va a ser el mismo que el valord e 7 días antes.
% % Salidas:
% prediccion: La Predicción calculada.
%--------------------------------------------------------------------------
function [prediccion] = f_persistencia(datosTrain, datosTest)
% Pedimos el salto en el pasado al usuario.
% Salto en el pasado para asociar a t+1 (por ejemplo, en una serie
% temporal diaria, salto = 7 indica que el valor de t+1 va a ser
% el mismo que el valor de 7 días antes).
fprintf('\n');
salto = input('Introduzca valor de salto en el pasado para asociar a t+1 (valores 
posibles 1 a 35040): '); 
while salto < 1 || salto > 35040
     salto = input('Introduzca valor de salto en el pasado para asociar a valores futuros 
(valores posibles 1 a 35040): '); 
end
% Al valor de t+1 le correspondee t+1-salto. Para t+2 será t+2 - salto,
% y así sucesivamente. Ejemplo: Salto 1, para t+1 le corresonde t.
prediccion = zeros(length(datosTest),1); 
ind = length(datosTrain) + 1; % [ndice del val or en t + 1]datosTodos = vertcat(datosTrain, datosTest);
indice = ind - salto; 
for i = 1: length(datosTest) 
    prediccion(i, 1) = datosTodos(indice);
     % Para que no llegue a índices no válidos
     if i ~= length(datosTest) 
       indice = indice + 1;
     end
end
% Calculamos el RMSE y el R:
%---------------------------
[-, -, r] = postreg(dataSTest, prediccion);MSE = f_{performi}ndex(datosTest, prediccion);
close all; %Cerramos gráfico regresión
fprintf('\n') 
disp('********************************************'); 
fprintf('Calculos completados para salto: %i. \n', salto);
fprintf('Valor de R: %f \n', r); 
fprintf('Valor de MSE: %f \n', MSE); 
disp('********************************************');
```
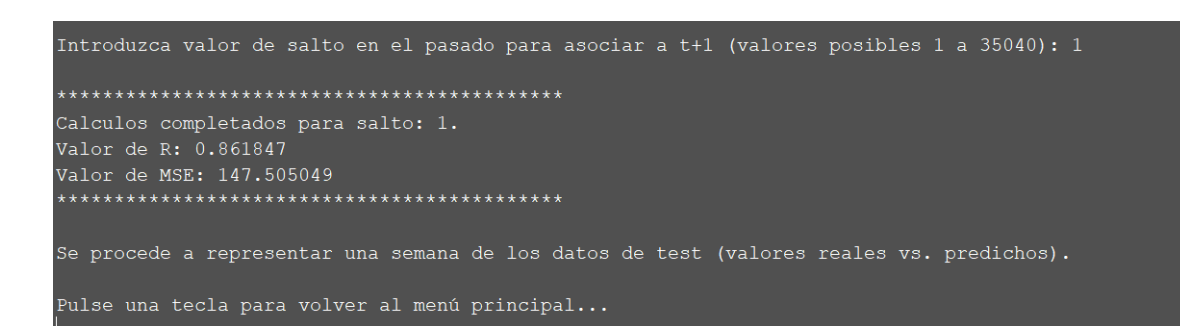

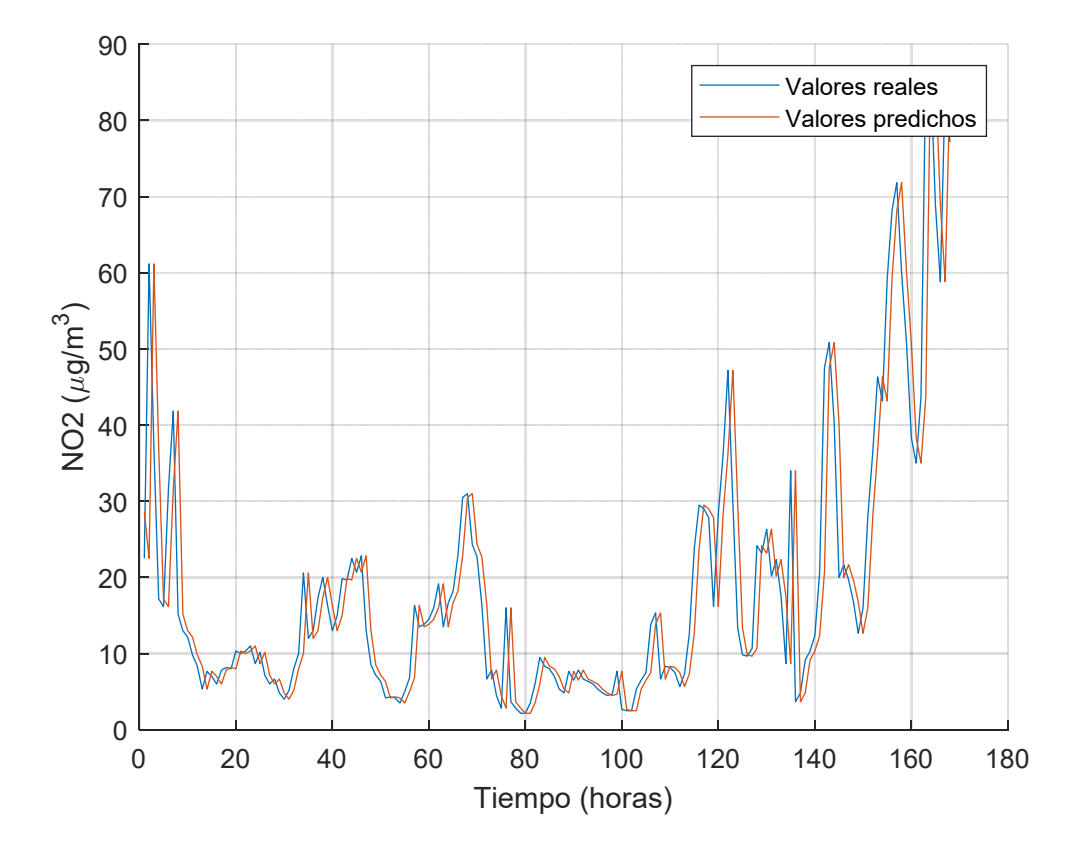

```
%--------------------------------------------------------------------------
% Función para calcular predicciones usando medias móviles
%
%
% Entradas:
% datoTrain : Los datos de training de la serie temporal.
% datosTest : Los datos de test de la serie temporal.
% Salidas:
% prediccion: La Predicción calculada.
%--------------------------------------------------------------------------
function [prediccion] = f_medias_moviles(datosTrain, datosTest)
% Pedimos al usuario el tamaño de la ventana
fprintf('\n'); 
tamVentana = input('Introduzca el número de valores del pasado que se usarán para la 
media móvil (valores posibles 2 a 35040): '); 
while tamVentana < 2 || tamVentana > 35040
    tamVentana = input('Introduzca el número de valores del pasado que se usarán para la 
media móvil: (valores posibles 2 a 35040): '); 
end
prediccion = zeros(length(datosTest),1); 
datosTodos = vertcat(datosTrain, datosTest); 
ind_sup = length(datosTrain); % La primera vez se corresponde con
% el índice de t, o sea, el último valor de trainig
ind_inf = ind_sup + 1 - tamVentana; % Primera posición para calcular
% la media móvil. Desde la posición de t+1, vamos al pasado tantas
% posiciones como indique tamVentana
for i = 1:length(datosTest) 
    prediccion(i, 1) = mean(datosTodos(ind_inf:ind_sup, 1));
     % Para que no llegue a índices no válidos
     if i ~= length(datosTest) 
       ind inf = ind inf + 1;
        ind_sup = ind_sup + 1;
     end
end
% Calculamos el RMSE y el R:
%---------------------------
[-, -, r] = postreg(dataSTest, prediccion);MSE = f_{performi}ndex(datosTest, prediccion);
close all; %Cerramos gráfico regresión
fprintf('\n') 
disp('*****************************************************************'); 
fprintf('Calculos completados media movil de %i valores del pasado. \n', tamVentana); 
fprintf('Valor de R: %f \n', r); 
fprintf('Valor de MSE: %f \n', MSE); 
disp('*****************************************************************');
```

```
end
```
Calculos completados media movil de 7 valores del pasado. valor de M. 0.094001<br>Valor de MSE: 290.029829<br>\*\*\*\*\*\*\*\*\*\*\*\*\*\*\*\*\*\*\*\*\*\*\*\*\* 

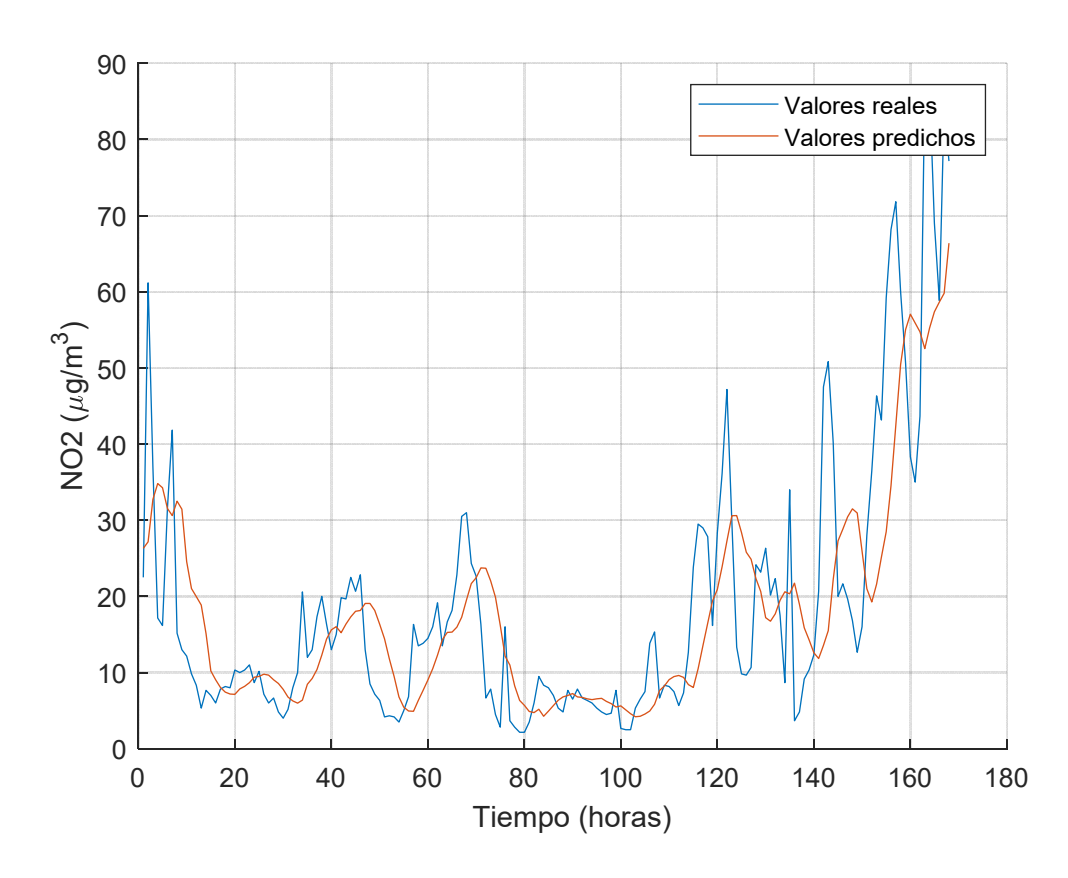

*Published with MATLAB® R2018b*

```
%--------------------------------------------------------------------------
% Función para calcular predicciones usando regresión múltiple lineal o
% redes neuronales.
%
% Entradas:
% datoTrain : Los datos de training de la serie temporal.
% datosTest : Los datos de test de la serie temporal.
% tipoMetodo: 1 para regresión, 2 para redes neuronales.
% Salidas:
% prediccion: La Predicción calculada.
% out_test : Los datos de test según el proceso de lagueo.
%--------------------------------------------------------------------------
function [prediccion, out_test] = f_regresion_redes(datosTrain, datosTest, tipoMetodo) 
%-----------------
% Autocorrelación:
%-----------------
disp('Se muestra el gráfico de autocorrelación:'); 
figure 
autocorr(datosTrain,'NumLags',336,'NumSTD',3); 
%---------------------
% Lagueo de variables:
%---------------------
salto = input('Introduzca valor de salto en el pasado: '); 
while salto < 1 || salto > 720
     salto = input('Introduzca valor de salto en el pasado: '); 
end
% Pedimos al usuario el tamaño de la ventana
tamVentana = input('Introduzca el tamaño de ventana: '); 
while tamVentana < 1 || tamVentana > 720 % Un mes como tope
     tamVentana = input('Introduzca el número de valores del pasado que se usarán: '); 
end
% Para poder comparar con los persisntencia y medias móviles, se fija el
% hp en 1 hora
hp = 1;% % Pedimos al usuario el horionte de predicción
% hp = input('Introduzca el horizonte de predicción: (valores posibles 1 a 168 
horas): ');
% while hp < 1 || hp > 12% hp = input('Introduzca el horizonte de predicción: (valores posibles 1 a 168 
horas): ');
% end
% Lagueamos todas las de ozono (t, t-1, ...)
varLagTrain = f_regrewindow(datosTrain, tamVentana, salto, hp);
varLagTest = f_regrewindow(datosTest, tamVentana, salto, hp);
% Selección de variables con ramdonForest
inputs = varLagTrain(:, 1: end-1);targets = varLagTrain(:,end);
```

```
in\_test = varLagTest(:, 1: end-1);
out_test = varLagTest(:,end);%-----------------------
% Métodos de predicción:
%-----------------------
if tipoMetodo == 1 % Regresión múltiple lineal
     md1 = fitlm(inputs, targets, 'linear'); 
     prediccion = predict(md1, in_test); 
else % Redes neuronales
     % Pedimos al usuario el número de neuronas que quiere usarDefinimos el número de 
neuronas en capa ocul ta
    neuronas = input('Introduzca el número de neuronas en la capa oculta a usar (valores 
posibles 1 a 50): '); 
    while neuronas < 1 || neuronas > 50
         neuronas = input('Introduzca el número de neuronas en la capa oculta a usar 
(valores posibles 1 a 50): ');
     end
     % Con optimización Bayesiana
     net = fitnet(neuronas, 'trainbr'); 
     % Early Stopping.
     % Set up Division of Data for Training, Validation, Testing.
     net.divideParam.trainRatio = 70/100; 
    net.divideParam.valRatio = 15/100;
     net.divideParam.testRatio = 15/100; 
     % Ocultar la ventana
    %net. trainParam. showWindow = 0:
     % Entrenamiento de la red.
    [net, -] = train(net, inputs', targets');
     % Test de la red. Valores obtenidos para la entrada de test.
    predicci on = net(in_test');
     prediccion = prediccion'; 
end
% Calculamos el RMSE y el R:
%---------------------------
[-, \sim, r] = postreg(out_test, predict)MSE = f_{per}formindex(out_test, prediccion);
close all; %Cerramos gráfico regresión
if tipoMetodo == 1 
     mensaje = 'Calculos completados para regresión múltiple lineal.'; 
else
    mensaje = 'Calculos completados para redes neuronales.';
end
fprintf('\n') 
disp('*****************************************************');
```

```
disp(mensaje); 
fprintf('Valor de R: %f \n', r); 
fprintf('Valor de MSE: %f \n', MSE); 
disp('*****************************************************');
```
end

*Regresión Múltiple Lineal* 

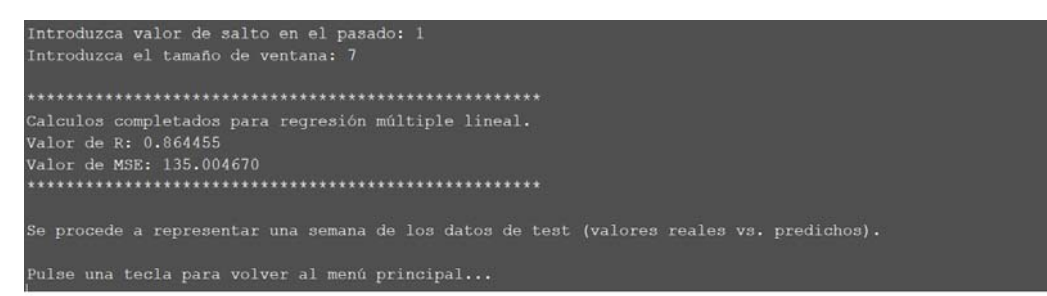

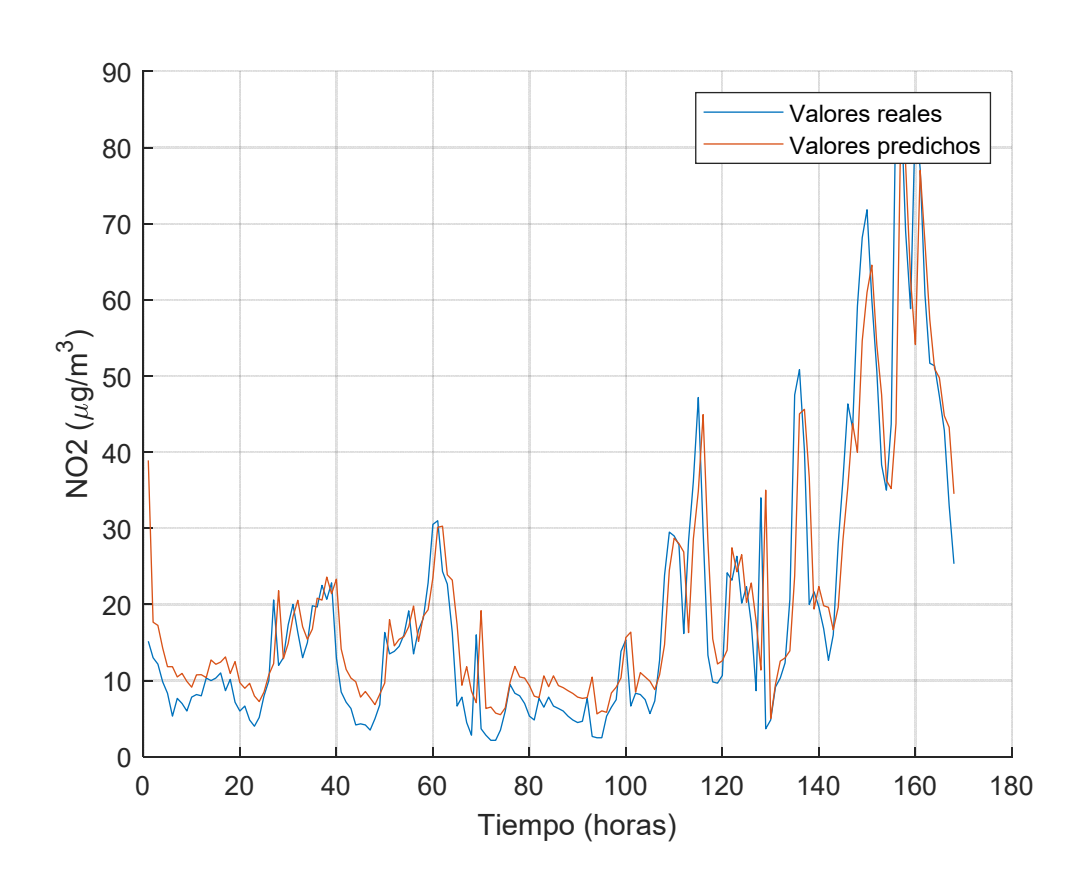

*Redes Neuronales Artificiales* 

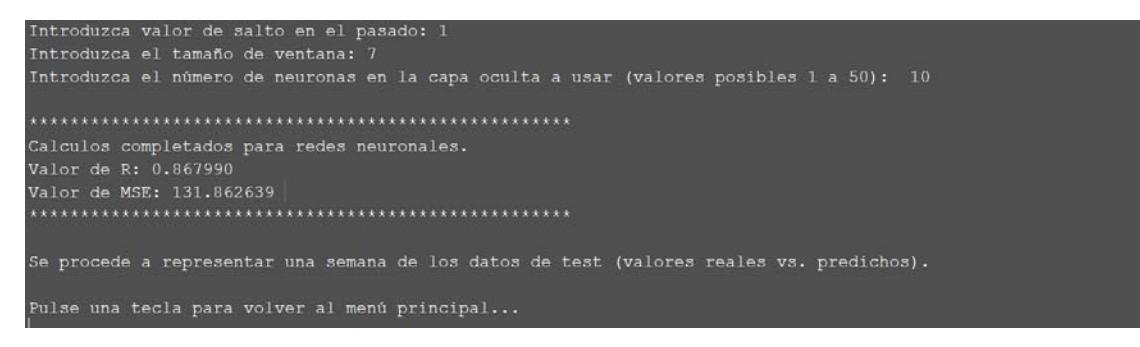

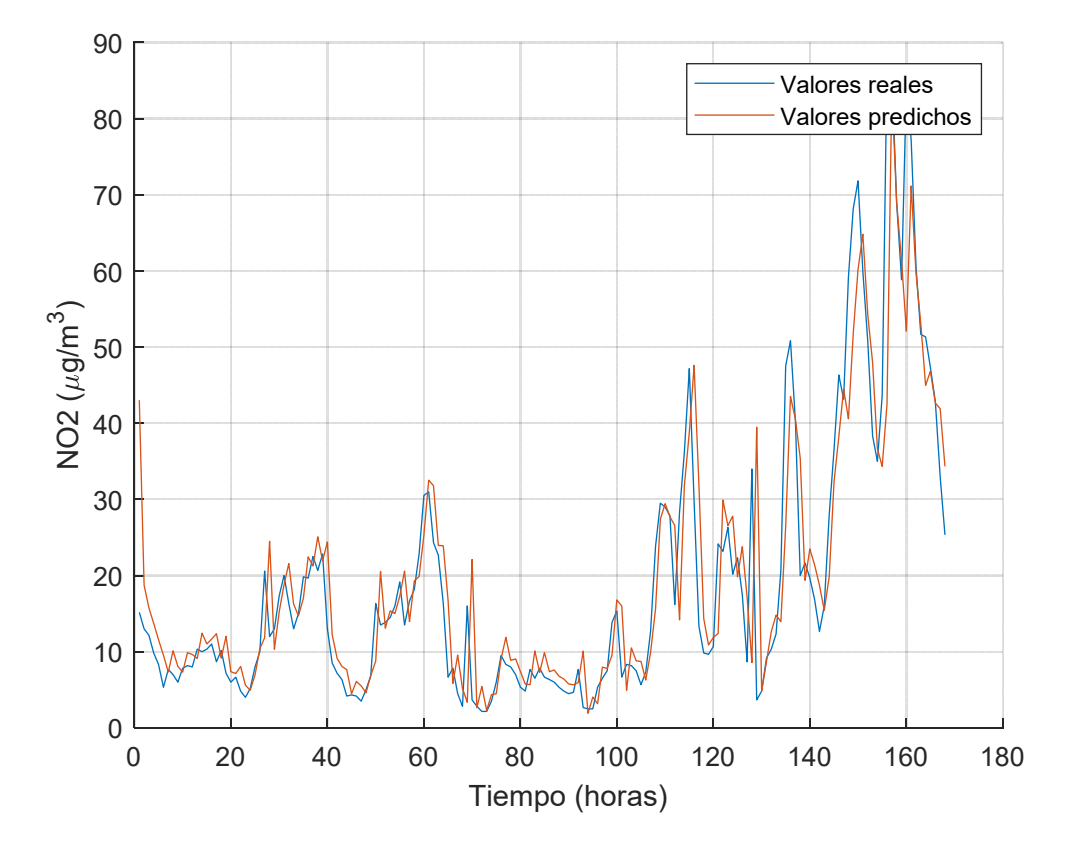

*Published with MATLAB® R2018b*

```
%-------------------------------------------------------------------------
% Función para representar gráficamente los datos
%
%
% Entrada:
% datosTraining.
% datosTest.
% tipoSerie : Según la serie, se establece propiedades de los
% gráficos.
% Salidas: Ninguna.
%--------------------------------------------------------------------------
function f_representar(test, prediccion, tipo_serie) 
% Representamos los valores predichos vs. los valores reales:
%------------------------------------------------------------
% Gráfica
figure; 
inicio = 1;
fprintf('\n\'');
disp('Se procede a representar una semana de los datos de test (valores reales vs. 
predichos).');
test = test(1:168,1); % Representamos una semana
prediccion = prediccion(1:168,1);
fin = length(test); 
hold on, plot(inicio: fin, test(1:end));
xlabel('Tiempo (horas)') 
if tipo_serie == 1 
    ylabel('NO2 (\mug/m^3)') % Eje y (Microgramos m3)
elseif tipo_serie == 2 
     ylabel('Velocidad del viento (m/s)') % Eje y (Microgramos m3)
else
     ylabel('PM10 (\mug/m^3)') % Eje y (Microgramos m3)
end
hold on, plot(inicio: fin, prediccion(1:end));
legend('Valores reales','Valores predichos') 
grid on; 
end
```